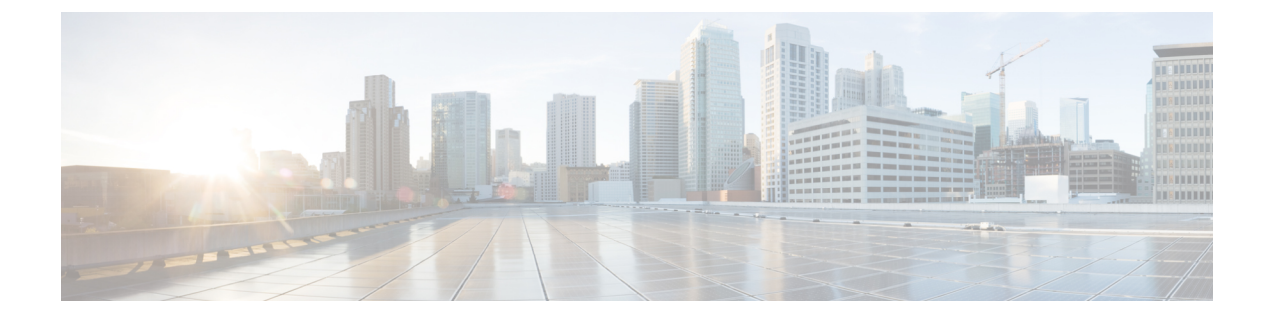

## 新機能および変更された機能に関する情報

• [新機能および変更された機能に関する情報](#page-0-0) (1 ページ)

## <span id="page-0-0"></span>新機能および変更された機能に関する情報

次の表では、このリリースにおける新機能および変更された機能を要約し、その参照先を示し ています。

表 **<sup>1</sup> :** 新機能および変更された機能

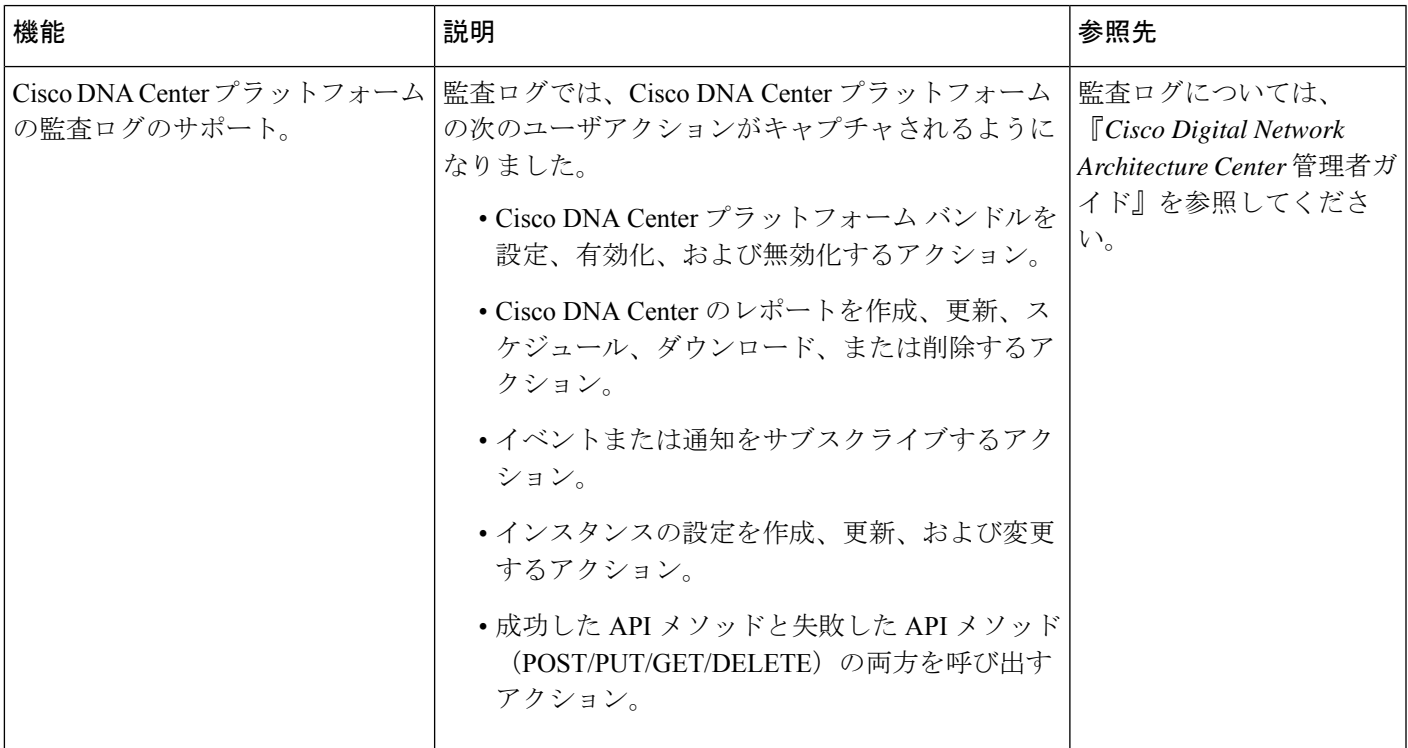

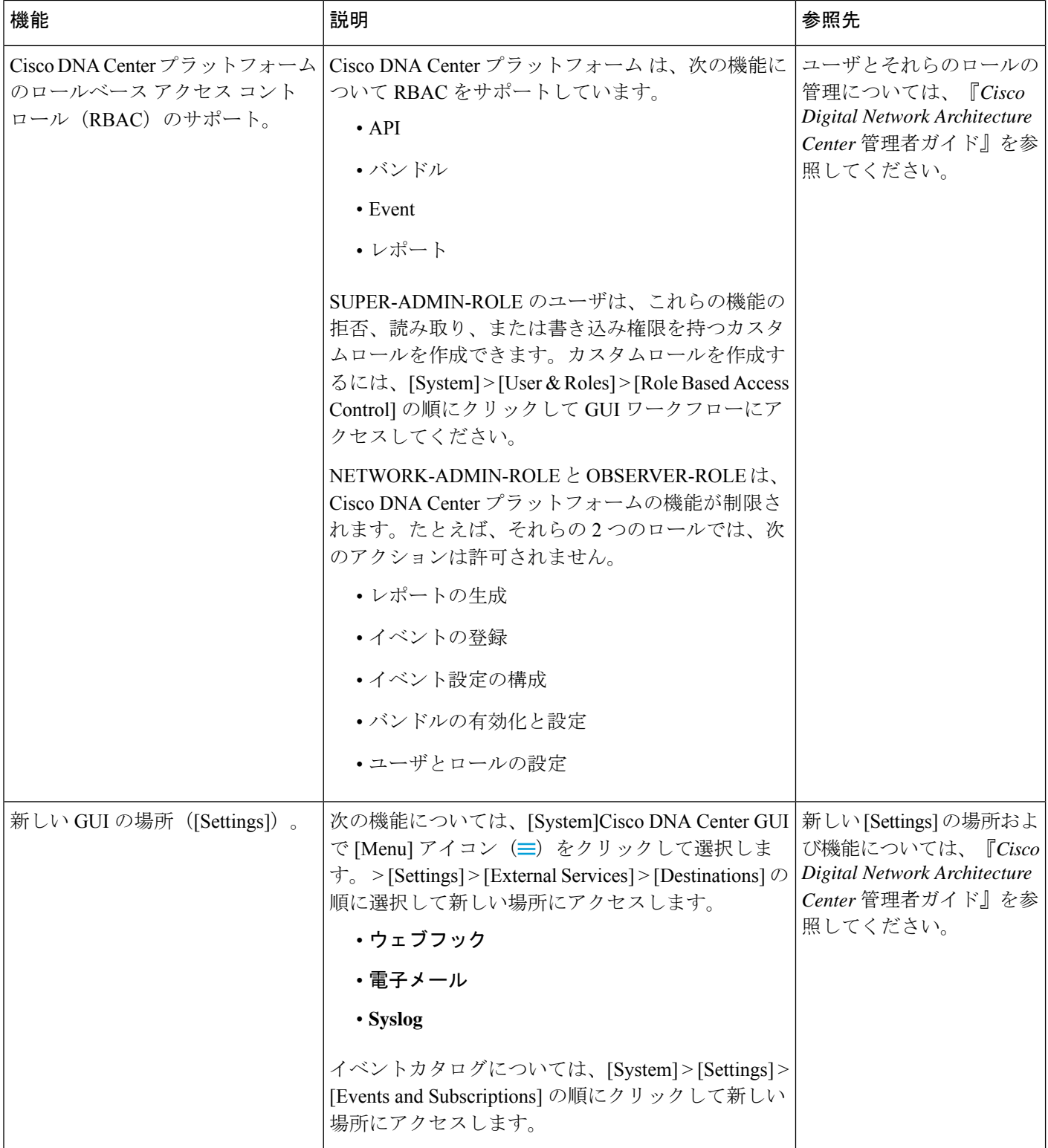

٦

 $\overline{\phantom{a}}$ 

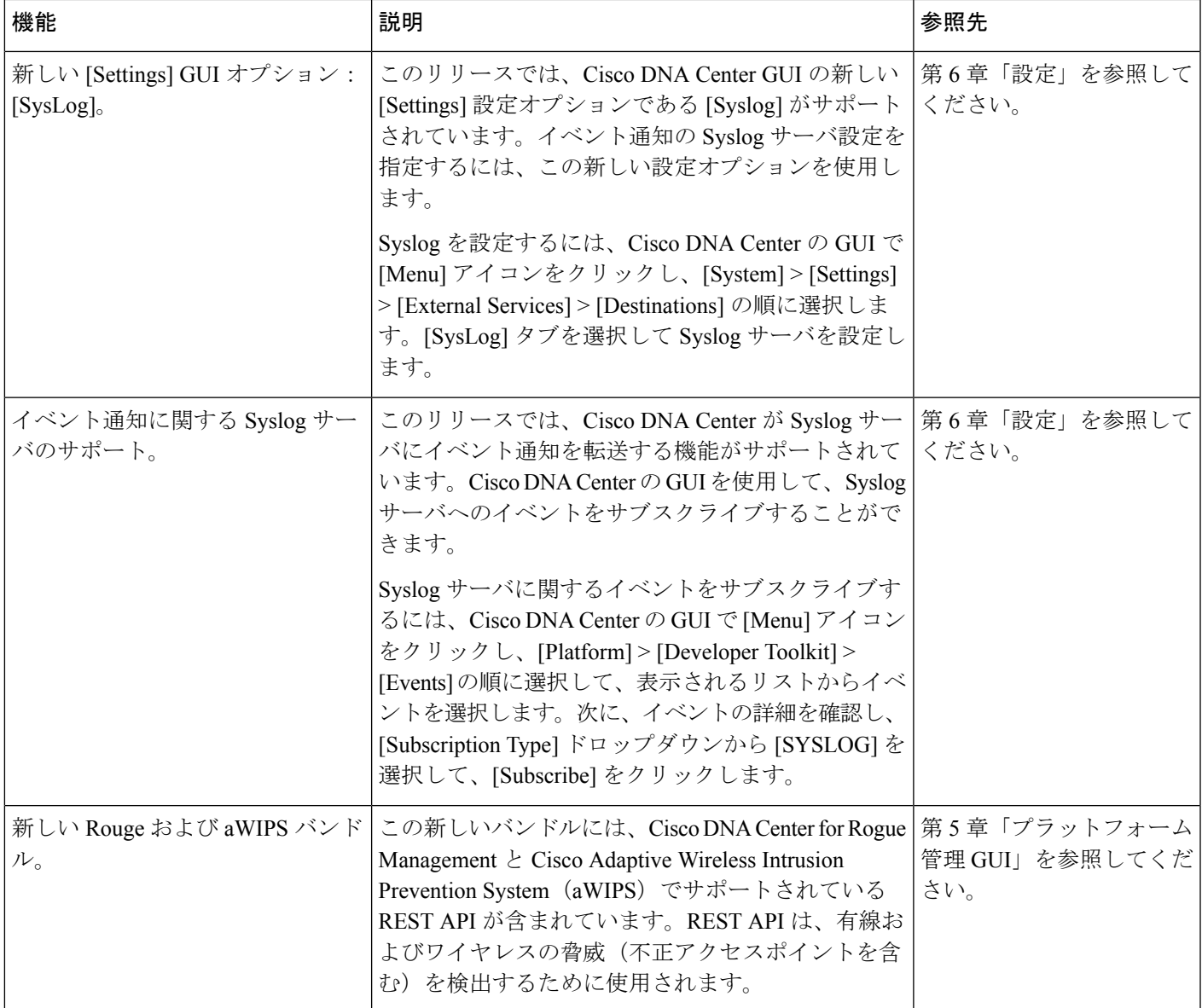

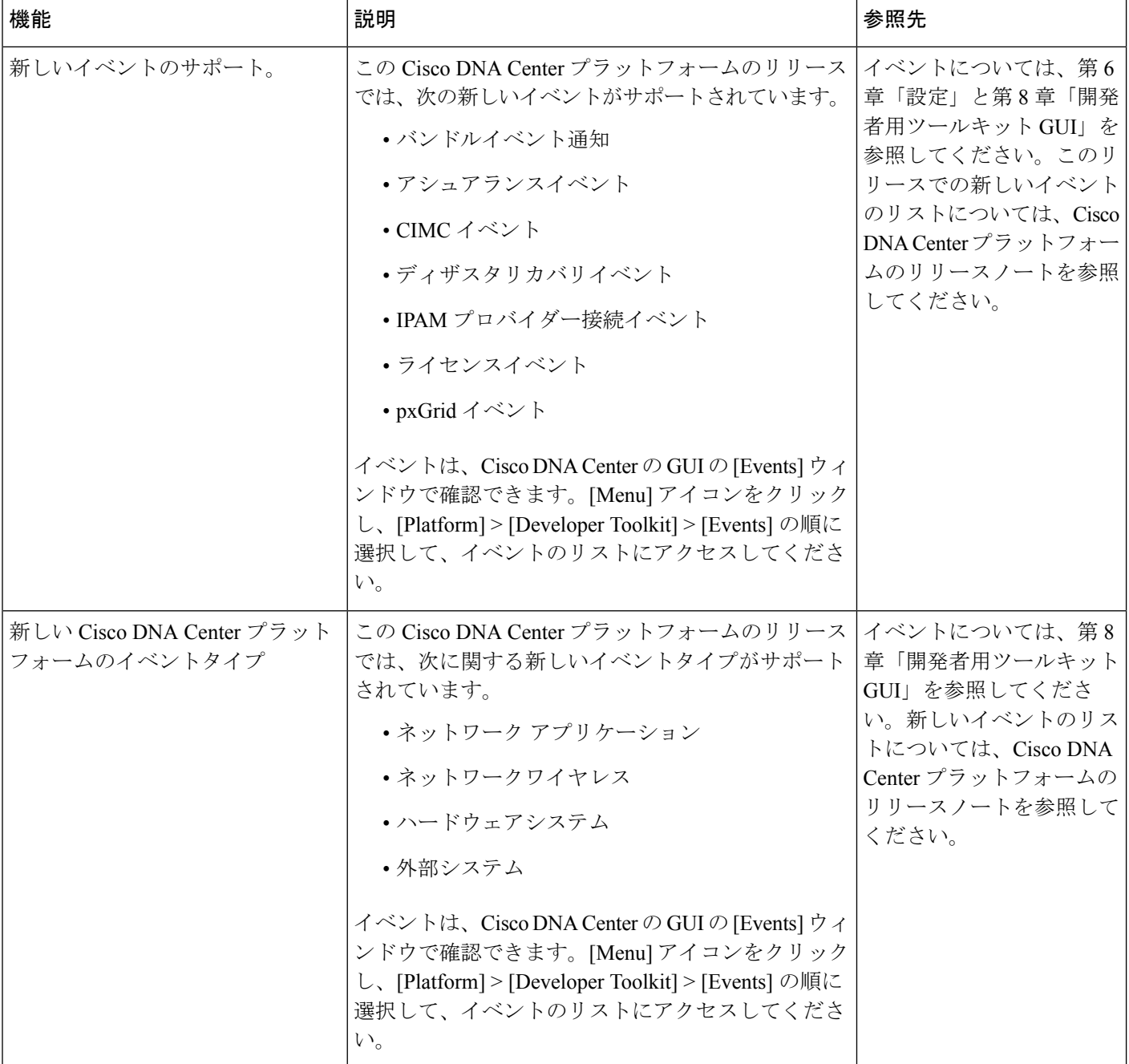

 $\overline{\phantom{a}}$ 

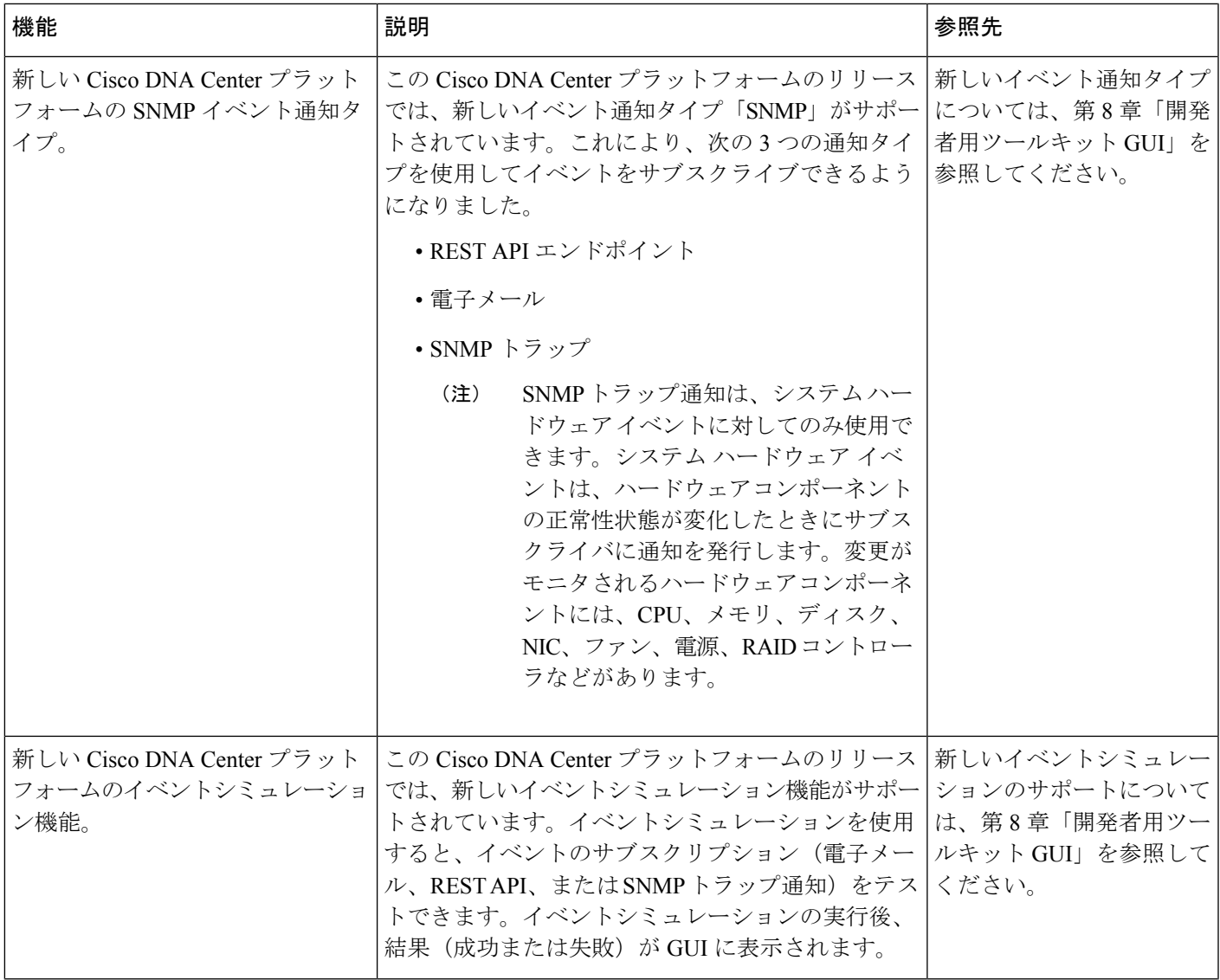

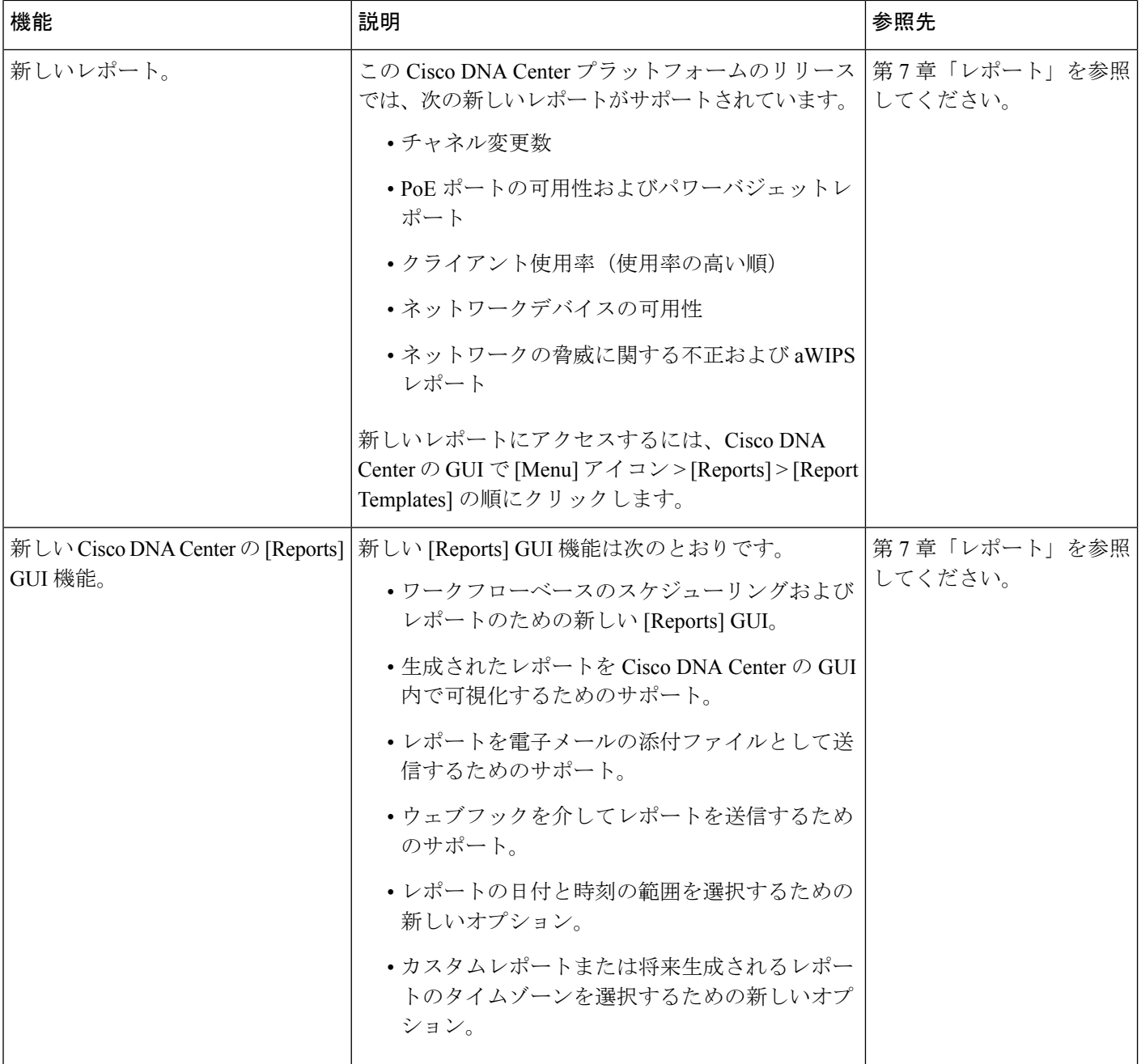

Ι

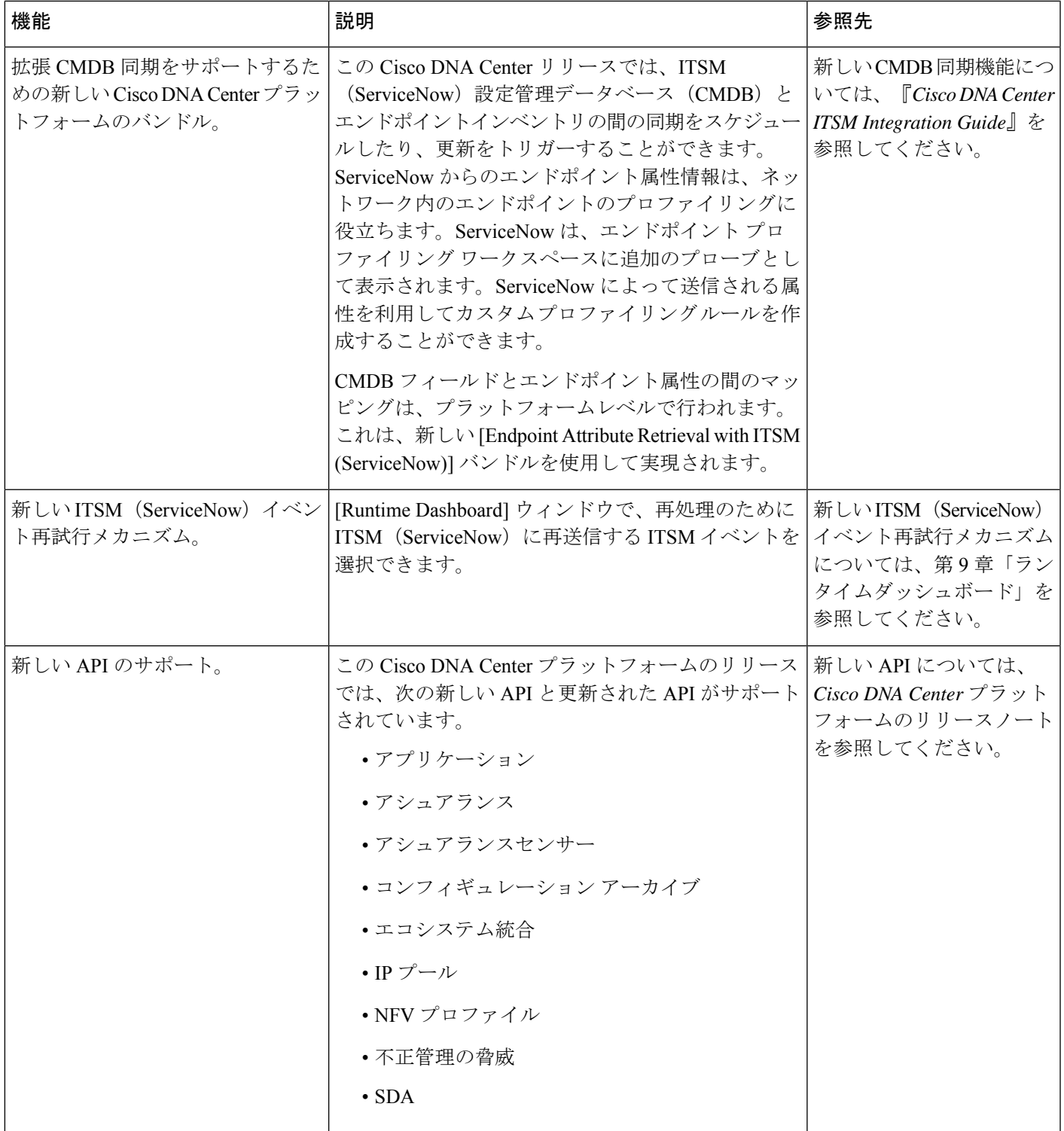